## Ryciny i ilustracje

Wadoviana : przegląd historyczno-kulturalny 16, 263-272

2013

Artykuł został opracowany do udostępnienia w internecie przez Muzeum Historii Polski w ramach prac podejmowanych na rzecz zapewnienia otwartego, powszechnego i trwałego dostępu do polskiego dorobku naukowego i kulturalnego. Artykuł jest umieszczony w kolekcji cyfrowej bazhum.muzhp.pl, gromadzącej zawartość polskich czasopism humanistycznych i społecznych.

Tekst jest udostępniony do wykorzystania w ramach dozwolonego użytku.

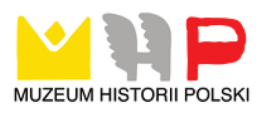

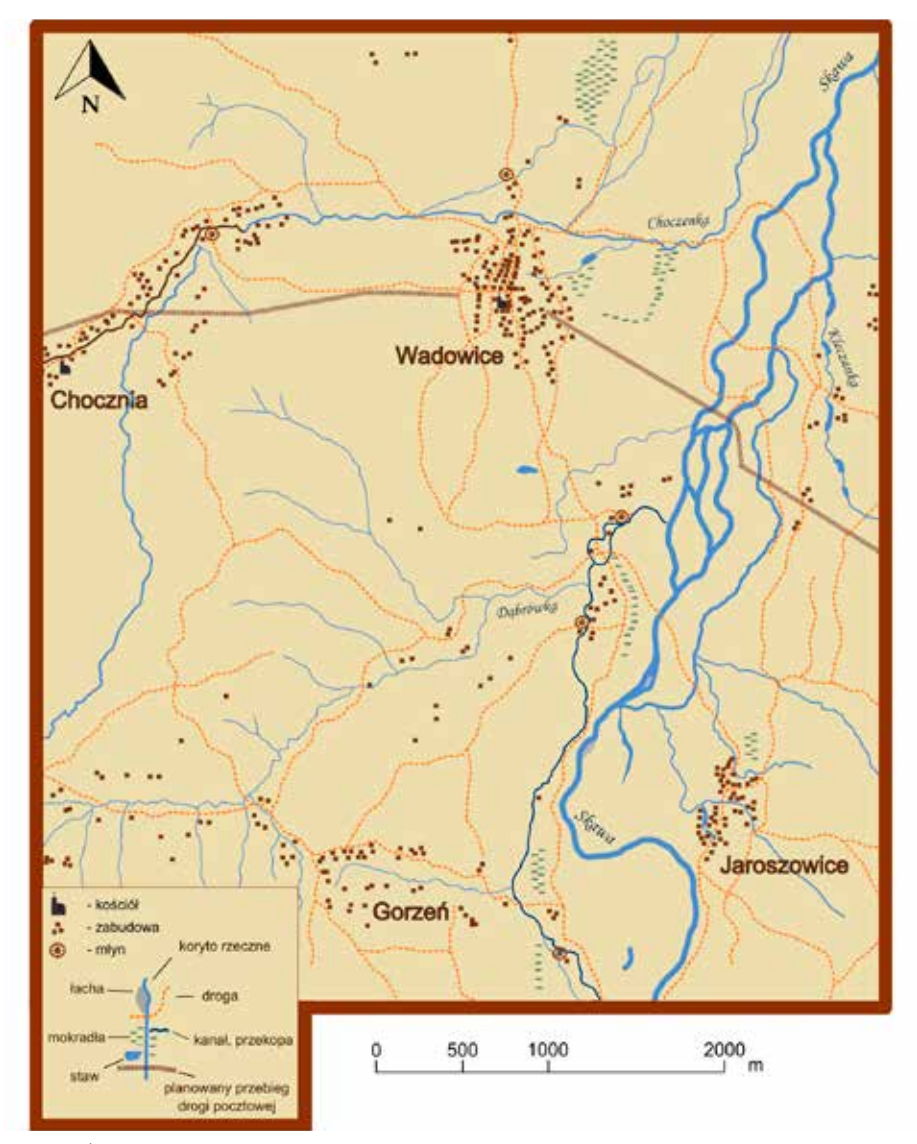

**Ryc. 1. Schematyczny obraz doliny Skawy w Wadowicach w latach 1779-1783.**

**Źródło:** *opracowanie własne na podstawie: Galicja na józefińskiej mapie topograficznej 1779-1783. Die Josephinische Landesaufnahme von Galizien 1779-1783***, Kraków 2012, sekcja 12.**

**Ryc. 2. Schematyczny obraz doliny Skawy w Wadowicach w roku 1855.**

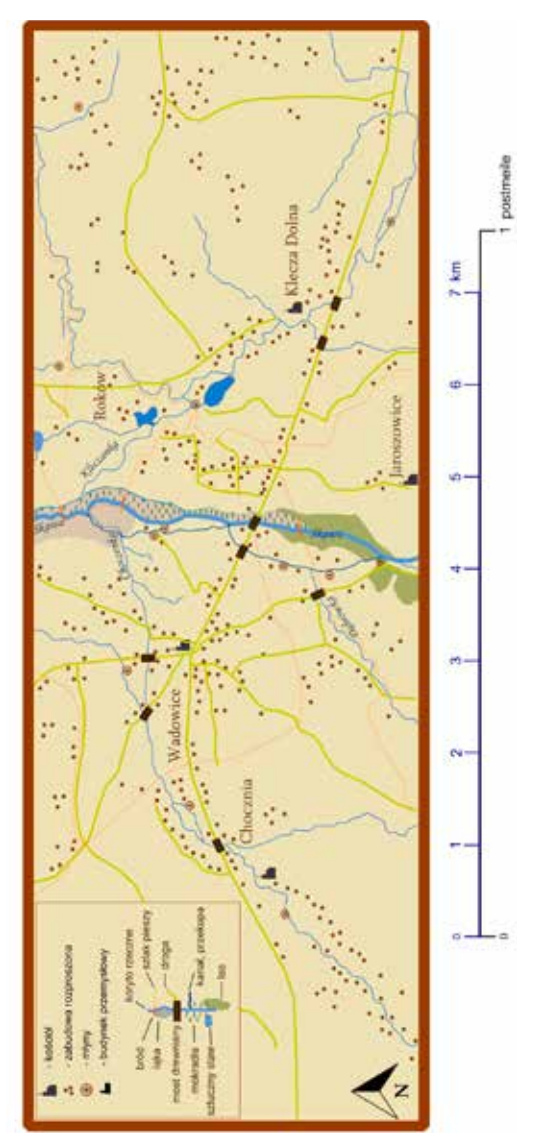

**Źródło:** *opracowanie własne na podstawie: Administrativ-Karte von den Königreichen Galizien und Lodomerien mit dem Grossherzogthume Krakau und den Herzogthümern Auschwitz, Zator und Bukowina, Umgebungen von Wadowice Myslenice und Jordanow, 1:115 000,* **Wien 1855.**

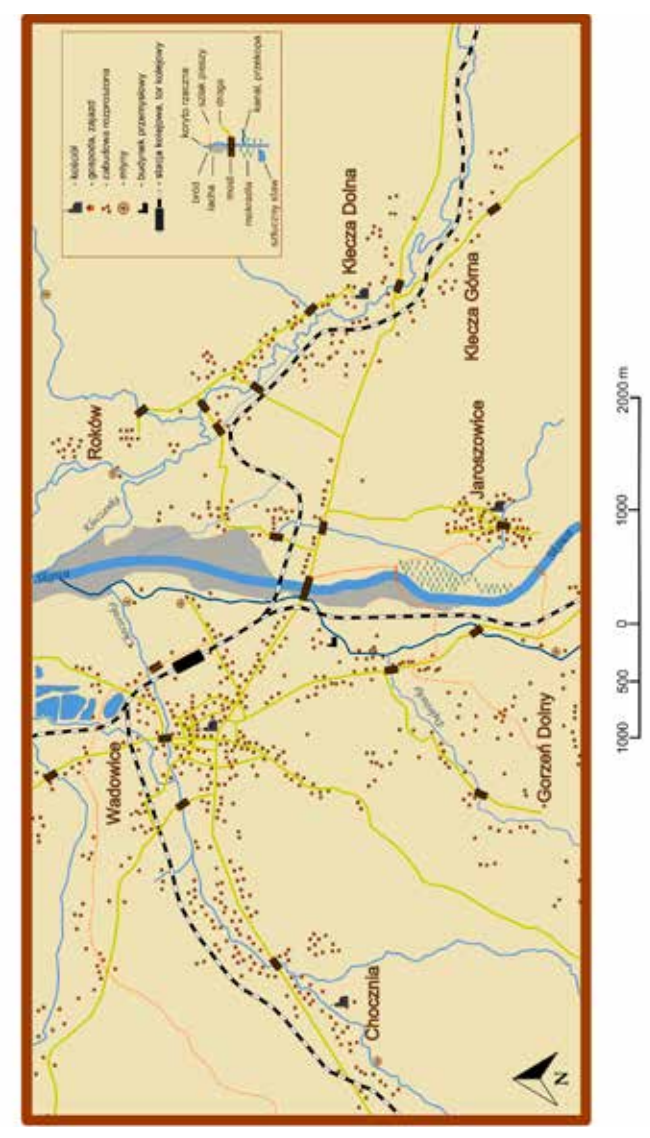

**Ryc. 3. Schematyczny obraz doliny Skawy w Wadowicach w roku 1904.**

**Źródło:** *opracowanie własne na podstawie: Spezialkarte der Österreichisch – ungarischen Monarchie, arkusz Wadowice – 4063, 1:75000,* **Wien 1911.**

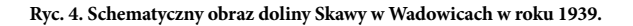

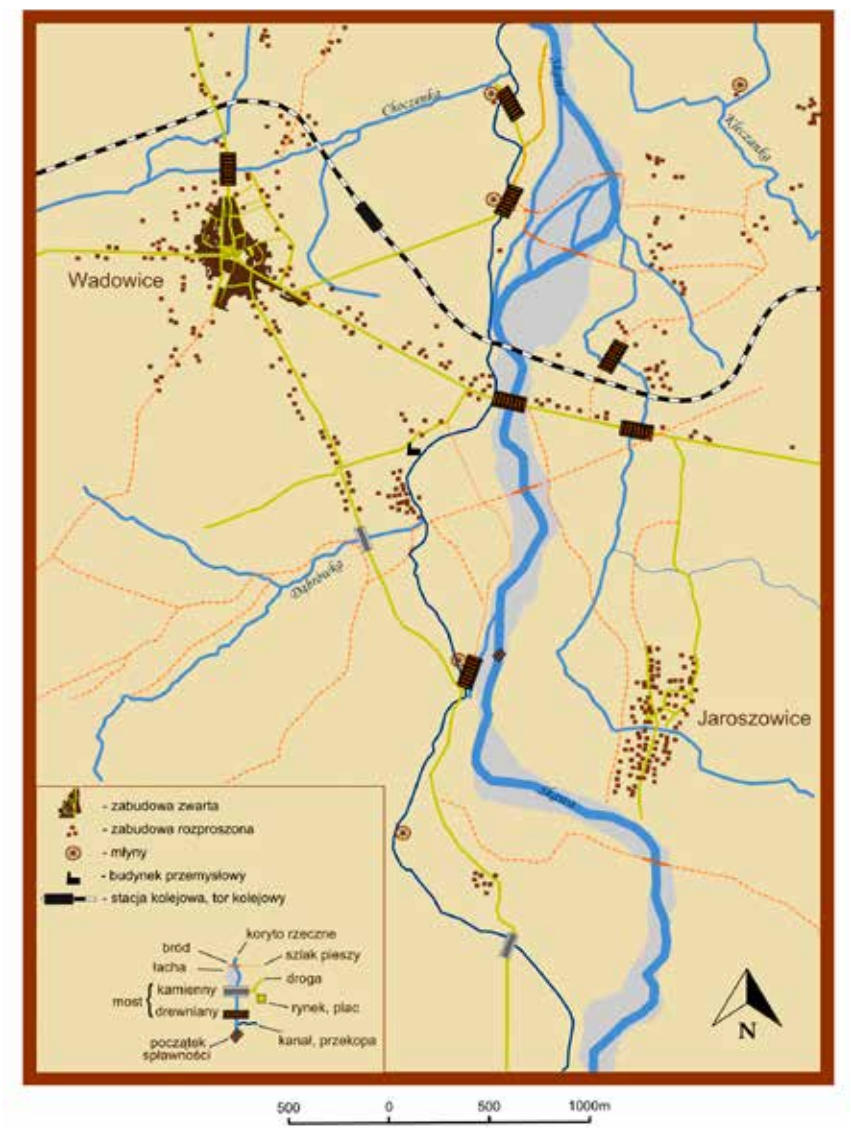

**Źródło:** *opracowanie własne na podstawie: Mapa topograficzna Wojskowego Instytutu Geograficznego, arkusz Barwałd, 1:25 000, Warszawa 1939; Mapa topograficzna Wojskowego Instytutu Geograficznego, arkusz Wadowice, 1:25 000,* **Warszawa 1939.**

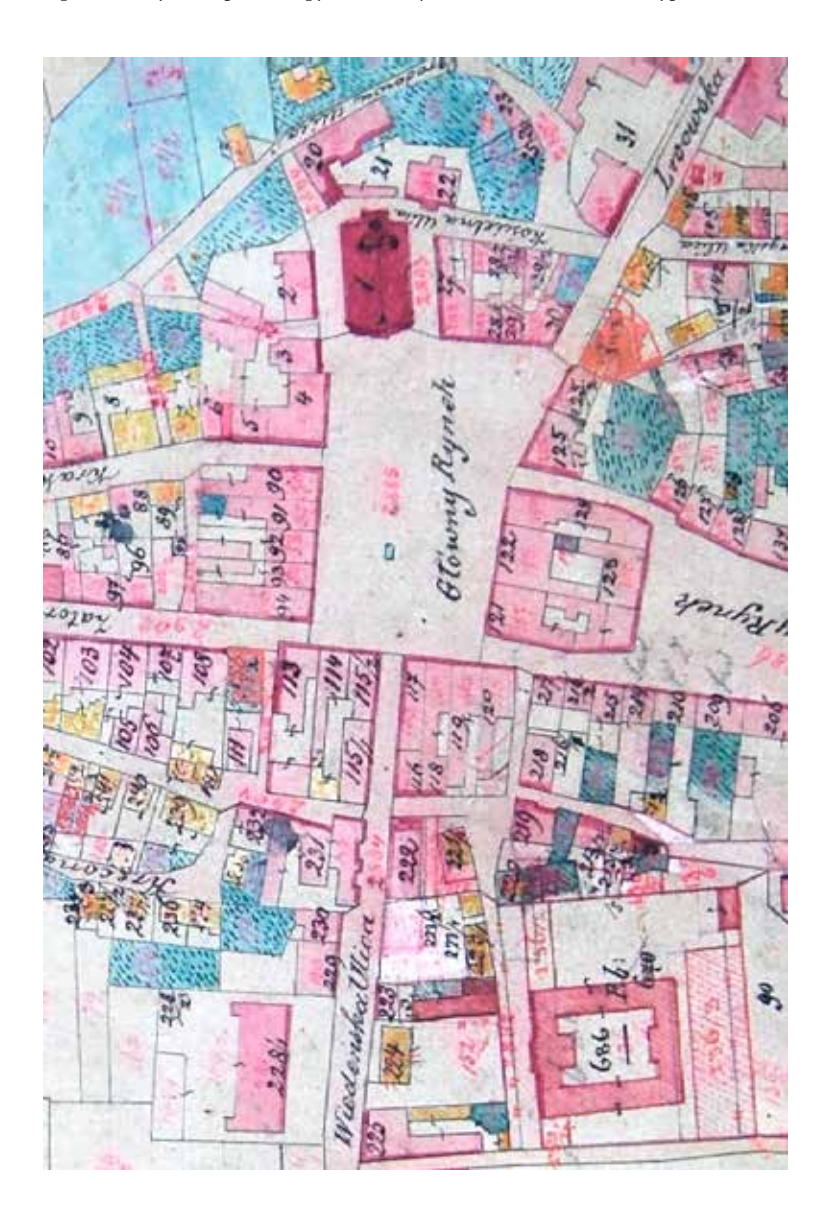

**Zbiór map katastralnych, Fragment mapy katastralnej Wadowic ok. 1845 r. (APO sygn. 16- 337)***.*

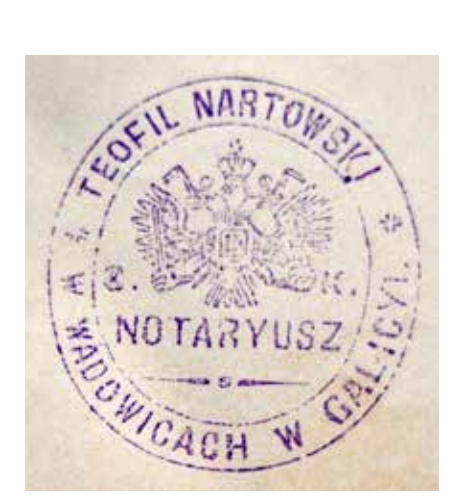

**Akta Notariusza Teofila Nartowskiego w Wadowicach, Odcisk pieczęci na akcie notarialnym ok. 1900 r. (APO sygn.16-512).**

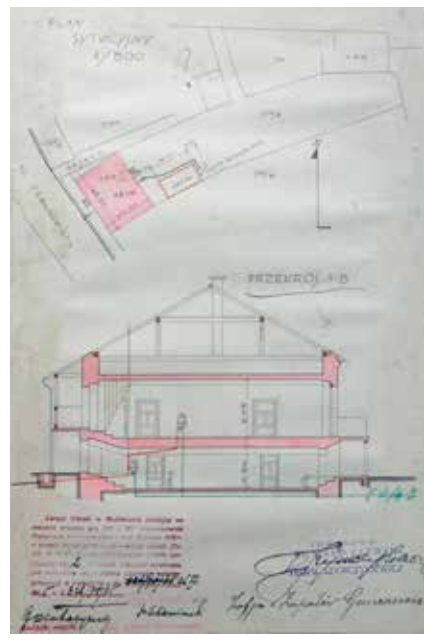

**Akta miasta Wadowic, Plan budynku mieszkalnego w Wadowicach z 1935 r. (APO sygn. 16-133-14).**

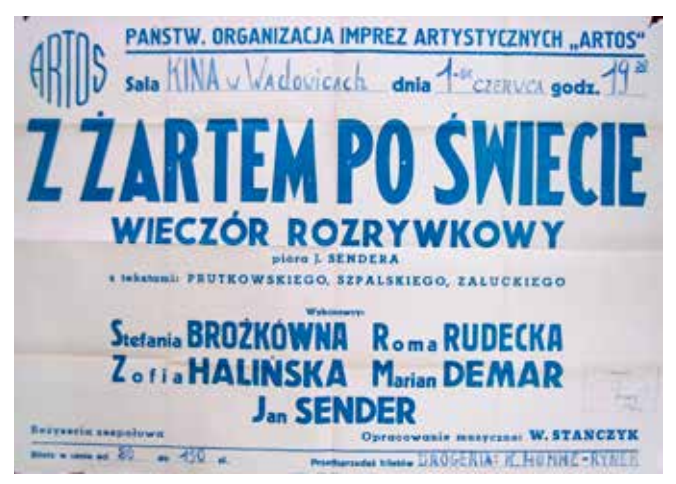

Plakaty, ogłoszenia i ulotki drukowane, "Z żartem po świecie wieczór **rozrywkowy" - Ogłoszenie o występie grupy artystycznej w Wadowicach z 1950 r. (APO sygn. 16-154- 4255).**

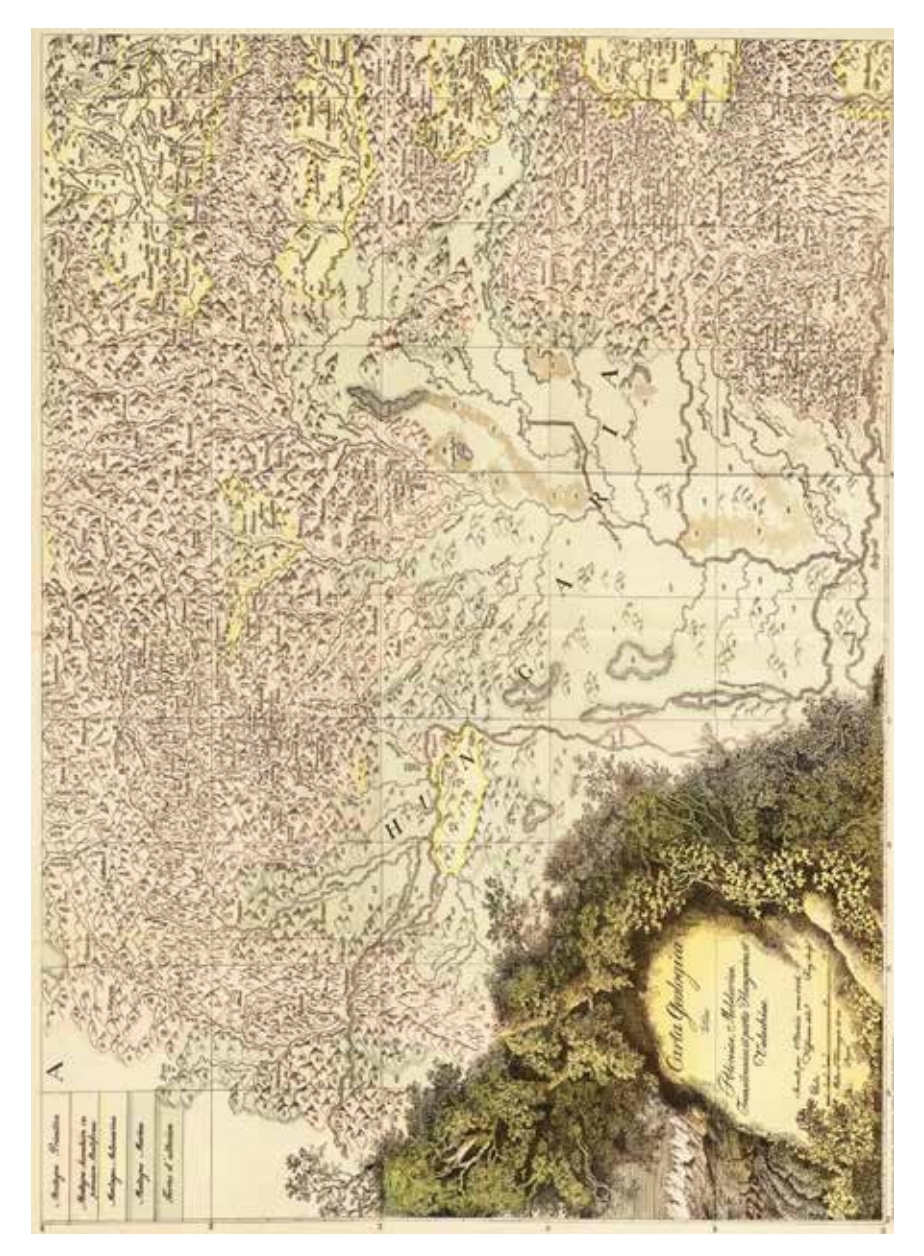

**Rys. 2. Fotografia arkusza A mapy geologicznej Polski S. Staszica powielonej metodą offsetową do wydania** *Ziemiorodztwa Karpatów …* **w roku 1955 przez Instytut Geologiczny.**

*O cyfrowej mapie geologicznej Ziemi Wadowickiej Staszica, przekroju przez Babią Górę Puscha, karpackich formacjach Hoheneggera i rybkach tropikalnych z inwałdzkiej Krakowicy (ciekawostek geologicznych część I)*

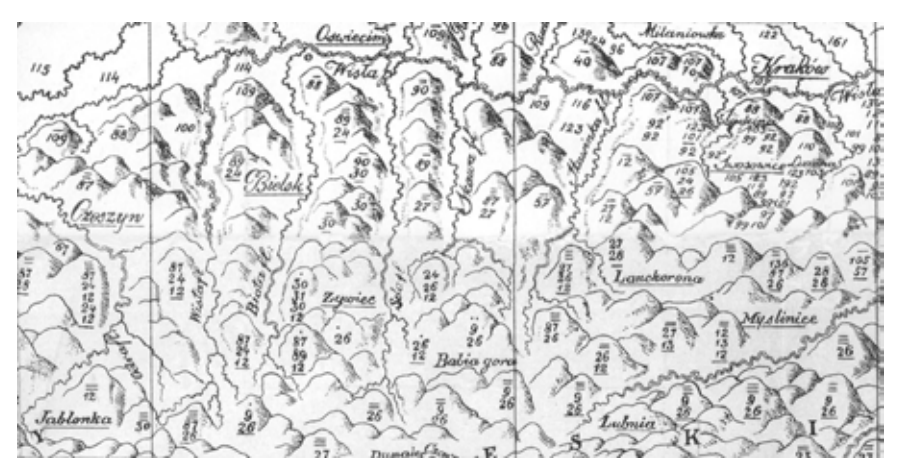

**Rys. 3. Fotografia przystających fragmentów arkuszy A i D mapy Staszica, obejmujących Ziemię Wadowicką i jej okolice. Objaśnienia treści mapy w tekście.**

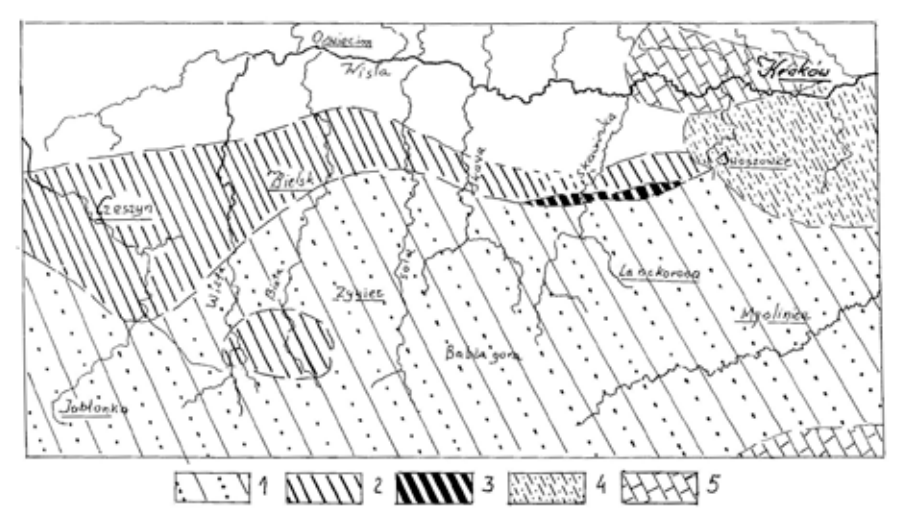

**Rys. 4. Zinterpretowana po rozkodowaniu zapisu cyfrowego treść mapy Staszica przedstawiona na poprzedniej figurze. 1. Piaskowce (26, 27, 28), szarogłazy (30, 31, 32), zlepieńce (9, 87) przekładane łupkami różnego rodzaju (12,13); 2. Wapienie margliste i margle ilaste (90, 89) przekładane łupkami wapnistymi (24) i ilastymi (12); 3. rogowce (57); 4. iły z piaskami (137), łupki (99), piaski (123), margle ilaste (89), gipsy (101), sól kamienna (103), siarka i wody siarczanowe (92, 92'); 5. wapienie (29) i wapienie z muszlami morskimi (107).**

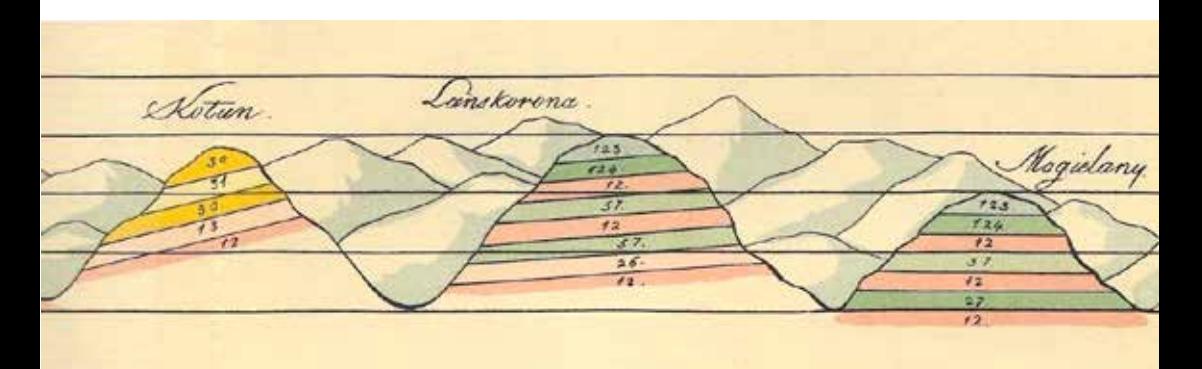

**Rys. 5. Fragment przekroju geologicznego: Bałtyk – Tatry (zał. E z Atlasu dołączonego do** *O Ziemiorodztwie Karpatów …* **S. Staszica; wyd. offsetowe z 1955 r); znaczenie liczb jak na rys. poprzednim, dodatkowo: 124 – łupki ilaste; 123 – gleba.**

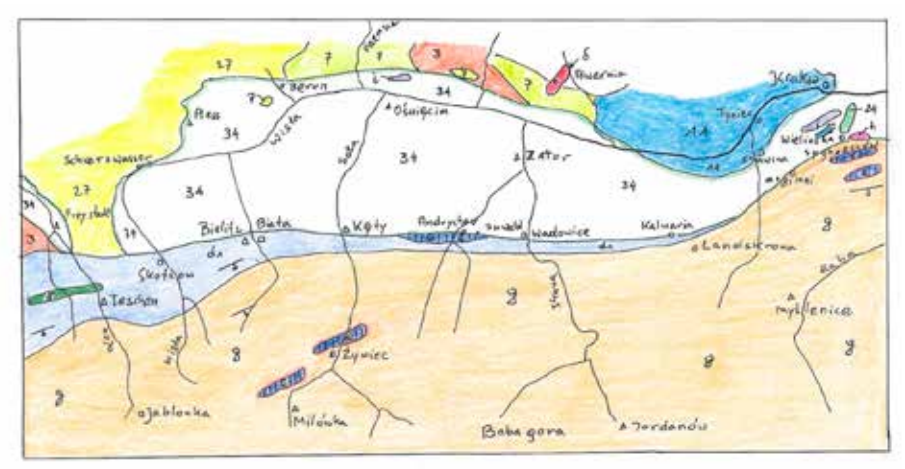

**Rys. 6. Odręczny szkic południowego rąbka mapy Królestwa Polskiego G. G. Puscha z** *Geognostischer Atlas von Polen* **(1836), obejmującego Ziemię Wadowicką i jej okolice. Objaśnienia oznaczeń: 3. formacja węgla kamiennego; 7. spągowe skały (formacja wapienia muszlowego); δ = czerwony porfir lub migdałowiec; 11. Formacja zbitych i zdolomityzowanych wapieni jurajskich; 24. Trzeciorzędowe piaskowce z muszlami i piaski, h = sól kamienna; i = gips karpacki; 27 – równiny piaskowe, 34 – aluwia rzeczne. Problematyczne formacje karpackich wapieni i piaskowców: d1 – wapienie liasowe; g – piaskowce karpackie; e – karpacki wapień skałkowy; γ – dioryt.**

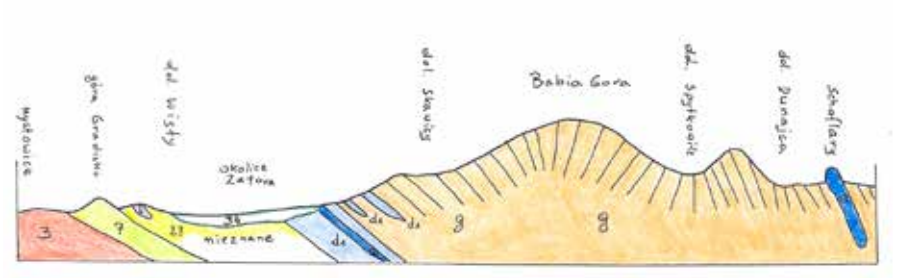

**Rys. 7. Odręczny szkic części przekroju G.G.Puscha przez Północne Karpaty od Mysłowic po Kieżmark, zamieszczonego na tablicy z przekrojami (Fig.1) w jego atlasie** *Geognostischer Atlas von Polen* **(1836). Objaśnienia oznaczeń jak na mapie Puscha na poprzednim rysunku.**

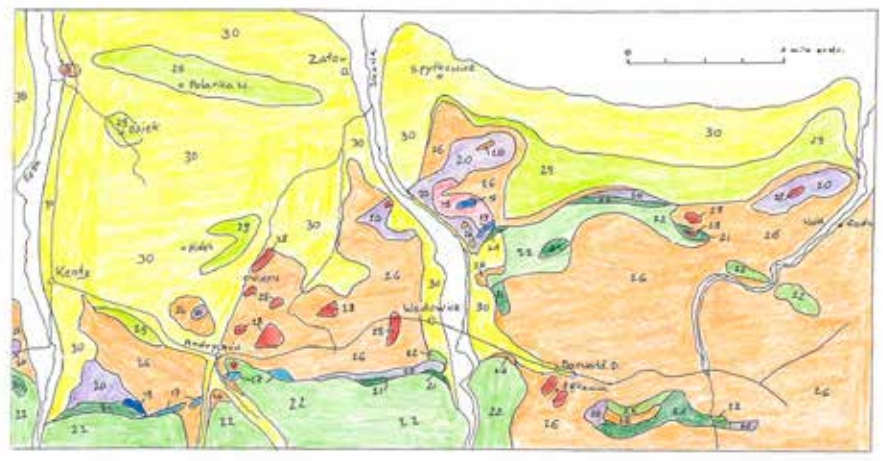

**Rys. 8. Odręczny szkic południowej części mapy L. Hoheneggera, obejmującej Ziemię Wadowicką i załączonej do pracy L. Hohenegger, C. Fallaux,** *Geognostische Karte… (op.cit.).*  **Oryginalna podziałka ok. 1:150 tys. Objaśnienia oznaczeń (wiek wg. Hoheneggera): 17 (niebieski) – wapienie jury białej (=górnej); 18 (jasny fiolet) – łupki cieszyńskie dolne (neokom = d.kreda); 19 (ciemnoniebieski) – wapienie cieszyńskie (neokom); 20 (ciemny fiolet) – łupki cieszyńskie górne (neokom); 21 (ciemnozielony) – łupki wierzowickie lub w skróceniu wierzowskie (apt); 22 (zielony) – piaskowce godulskie (alb); 26 (pomarańczowy) – piaskowce i łupki (eocen); 28 (brązowy) – menility (w rozumieniu Hoheneggera – rogowce i łupki bitumiczne z rybami (eocen); 29 (jasnozielony) – tegel (iły piaszczyste), łupki margliste przeławicone piaskami, cienkie ławice piaskowców i zlepieńców; koło Swoszowic i Wieliczki – iły z solami, gipsami i siarką (neogen); 30 (żółty) – piaski, lessy, gliny, żwiry, pokrywające duże płaskie powierzchnie (dyluwium).**